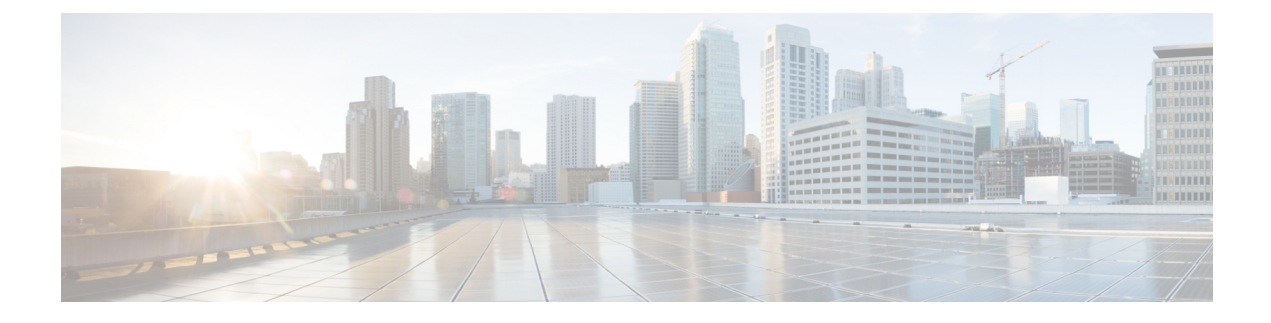

# **IPSP Configuration Mode Commands**

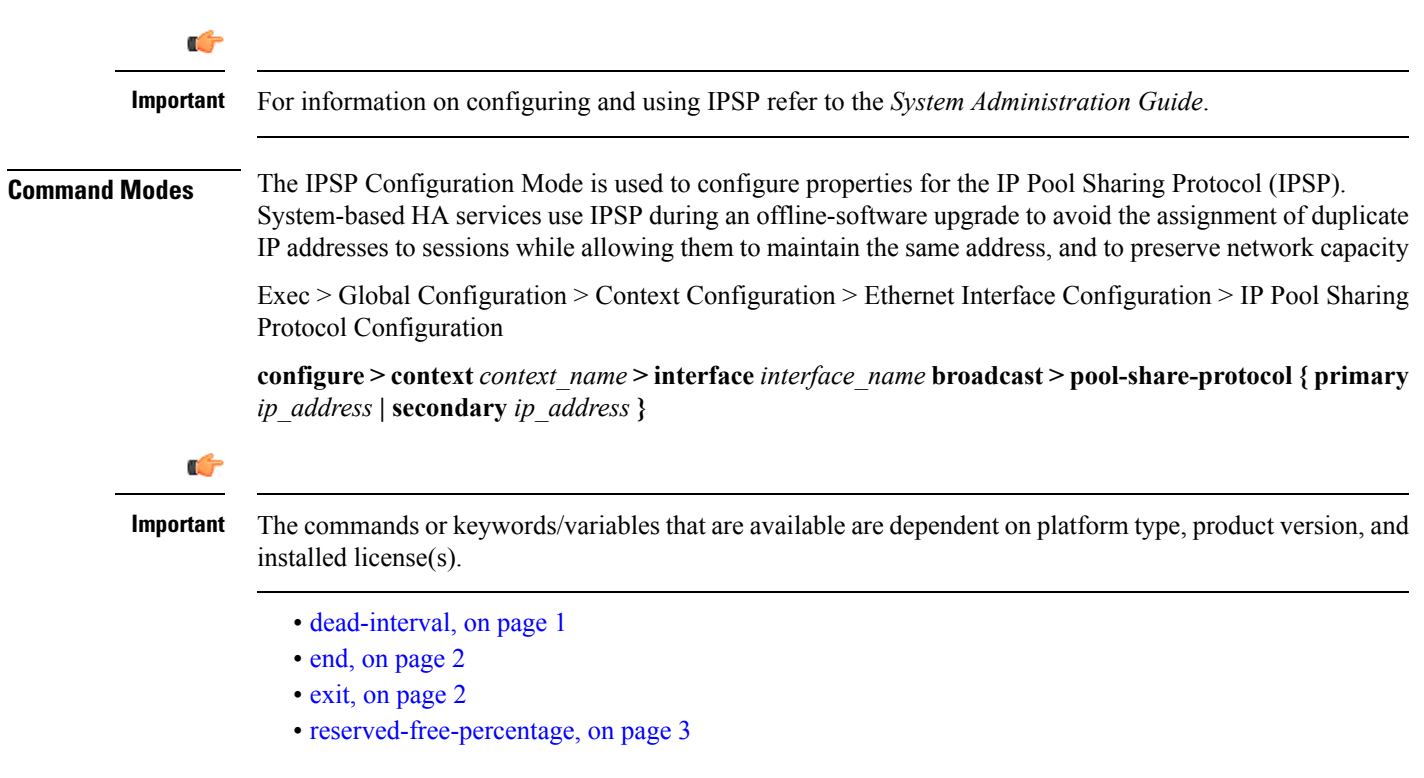

## <span id="page-0-0"></span>**dead-interval**

Configures the retry time to connect to the remote system for the IP Pool Sharing Protocol.

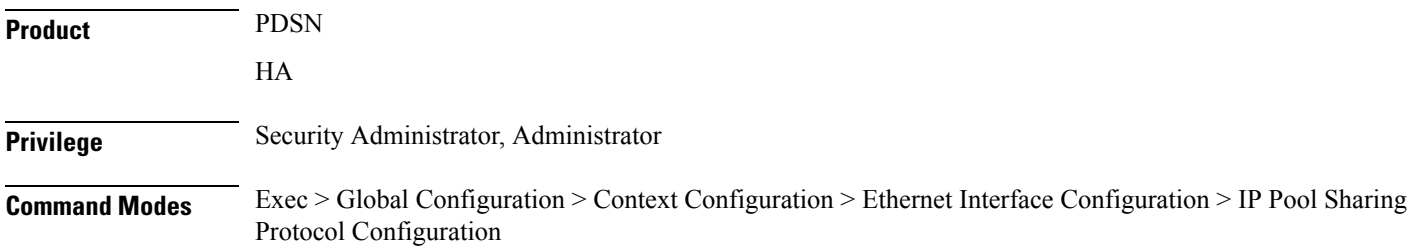

**configure > context** *context\_name* **> interface** *interface\_name* **broadcast > pool-share-protocol { primary** *ip\_address* **| secondary** *ip\_address* **}**

**Syntax Description dead-interval** *seconds* **[ no | default ] dead-interval no** Disables the dead interval. On loss of connectivity to the remote system, no retries are attempted and the remote system is marked dead immediately on failure. **default** Resets the dead interval to the default of 3600 seconds. **seconds** Default: 3600 seconds The amount of time in seconds to wait before retrying the remote system. *seconds* must be an integer from 25 through 259200. **Usage Guidelines** Use this command to set the amount of time to wait before retrying to connect with the remote system for the IP pool sharing protocol. **Example** Use the following command to set the interval to 180 seconds (3 minutes): **dead-interval 180**

#### <span id="page-1-0"></span>**end**

Exits the current configuration mode and returns to the Exec mode. **Product** All **Privilege** Security Administrator, Administrator **Syntax Description end Usage Guidelines** Use this command to return to the Exec mode.

#### <span id="page-1-1"></span>**exit**

Exits the current mode and returns to the parent configuration mode.

**Product** All

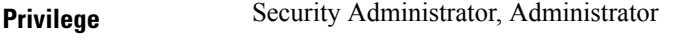

#### **Syntax Description exit**

<span id="page-2-0"></span>**Usage Guidelines** Use this command to return to the parent configuration mode.

### **reserved-free-percentage**

This command is used to set the amount of free addresses reserved for use on the primary HA.

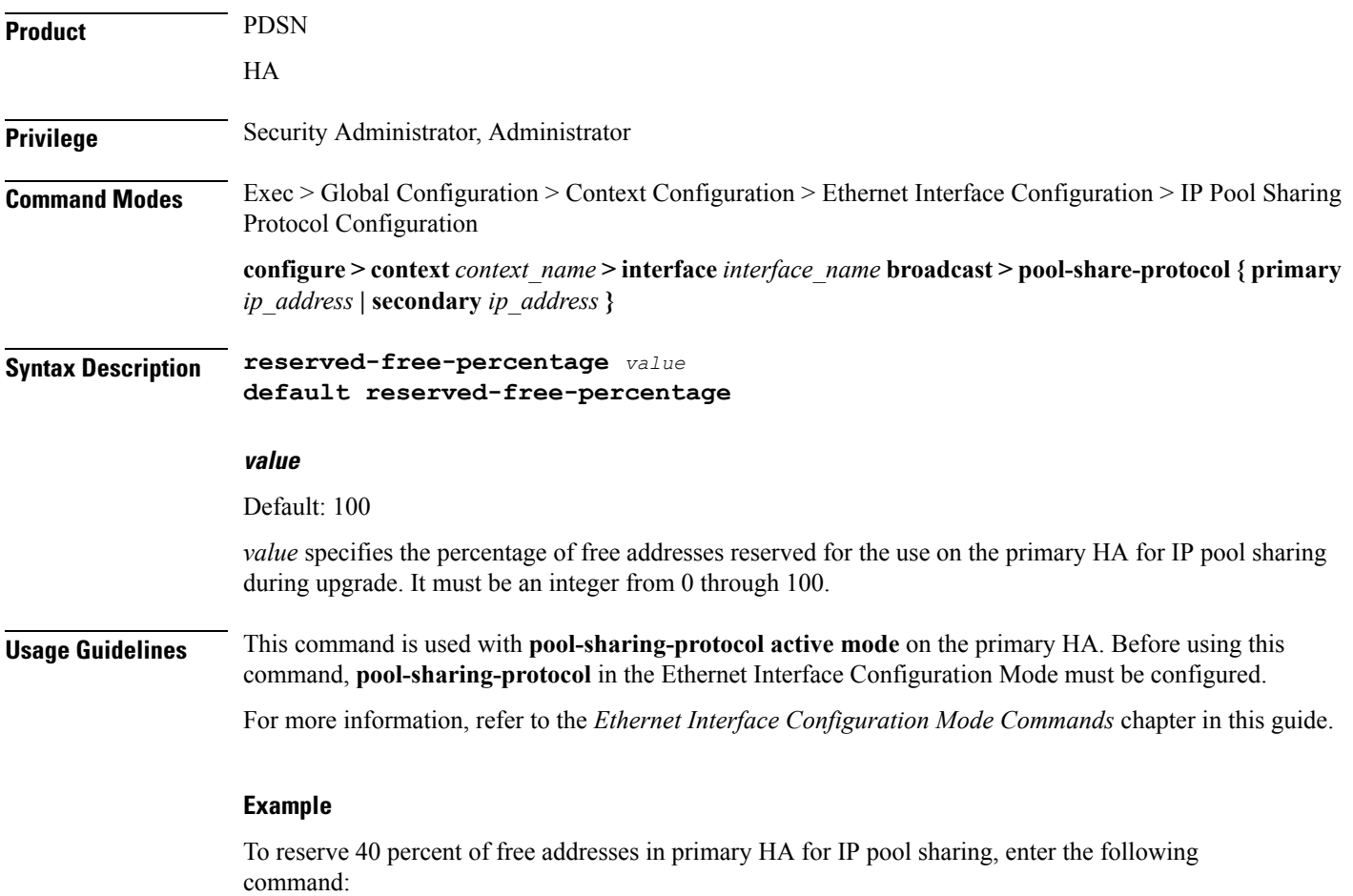

**reserved-free-percentage 40**

 $\mathbf I$